# **How to Accept your Electronic Conditional offer of Employment.**

Step 1: Please go to **governmentjobs.com/careers/riverside** and login to your account.

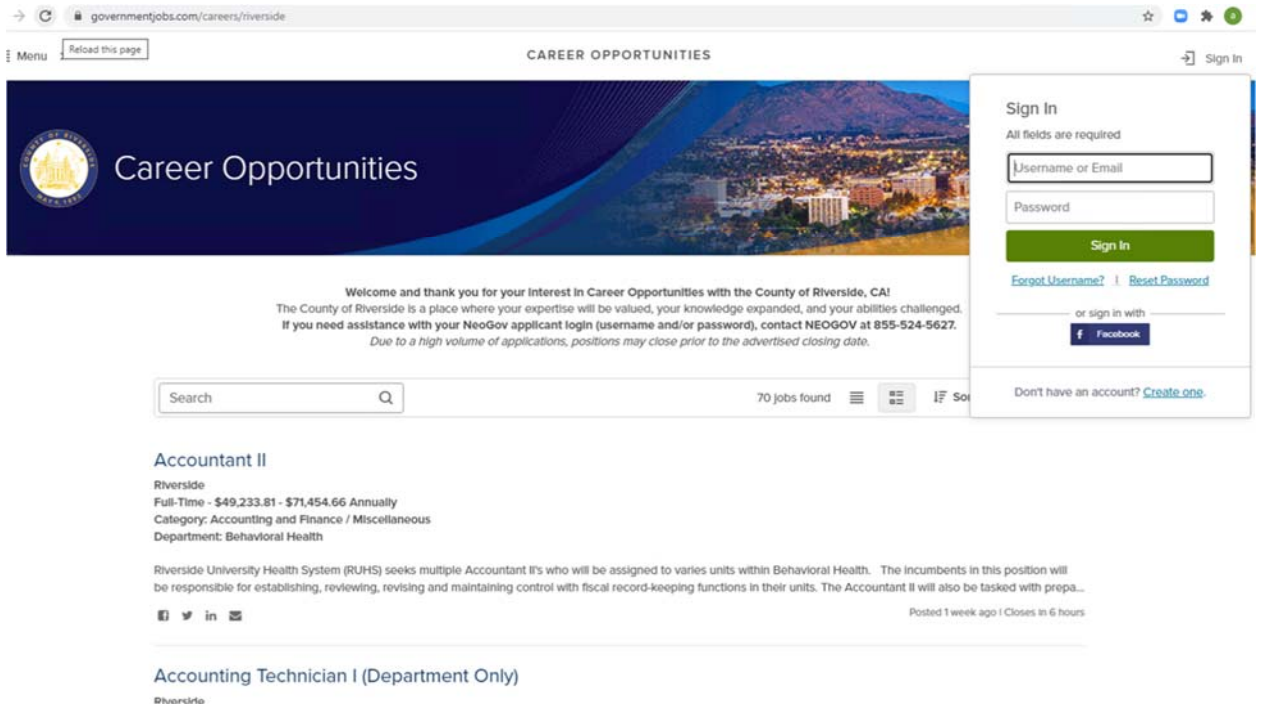

**Step 2**: Next click on your name on the top right had corner and select **Applications**

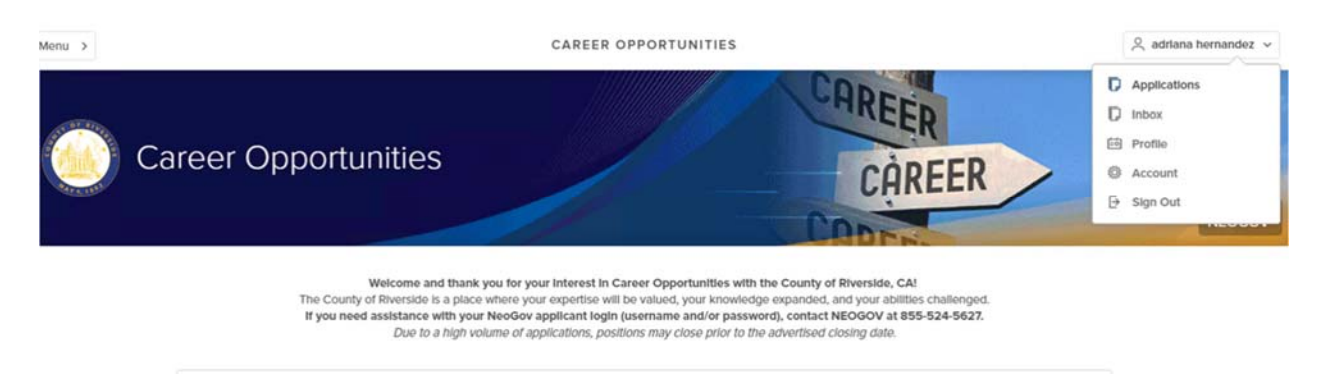

**Step 3:** The next screen will appear where you can see your offer. **Click on View Offer**

Temporary Elections Assistant -<br>November 2020 Presidential<br>Election

County of Riverside, California

Applied on 09/16/2020 04:22 PM Pacific Application received **History** 

Registrar of Voters (Req. 00115)

Conditional Offer<br>Registrar of Voters (Req.<br>00011)

Offer Accepted<br>9/16/2020 O View Offer

Step 4: Review your offer and click on Please Sign

## **Offer Letter**

Temporary Elections Assistant - November 2020 Presidential Election

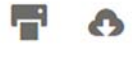

#### Respond by September 17, 2020

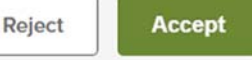

This position will be considered a nonexempt position for the purposes of federal wage-hour law, which means that you will be eligible for overtime pay for hours worked in excess of 40 in a given work week as defined by the County of Riverside. Under the terms of the County of Riverside's benefits plan and policies, you will be eligible for certain County benefits available specifically to temporary employees.

Temporary assignments typically last six months, although all assignments are "at-will" and thus subject to end earlier.

The offer described above is contingent upon the results of your reference/background check, which will include, at minimum, a criminal records check through the California Department of Justice. In addition, this offer is contingent upon receipt of results of a satisfactory drug and alcohol screening test and a physical examination designed solely to determine your physical ability to perform the duties of the position being offered to you. The physical examination and drug test must be completed prior to employment commencing.

We recognize that you retain the option, as does the Temporary Assignment Program, of ending your employment with the Temporary Assignment Program at any time, with or without notice and with or without cause. As such, your employment with the Temporary Assignment Program is at-will and neither this letter nor any other oral or written representations may be considered a contract.

Should you have any questions, please do not hesitate to contact me at (951) 955-1112 or (951) 955-5897.

Sincerely,

Alma Espinoza **Human Resources** County of Riverside http://www.rc-hr.com

Fields marked with an asterisk (\*) are required

Signature \*

**Please Sign** 

**TTACHMENTS** 

Step 5: click on auto generate or draw your signature to sign your offer and click SAVE

Fields marked with an asterisk (\*) are required

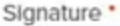

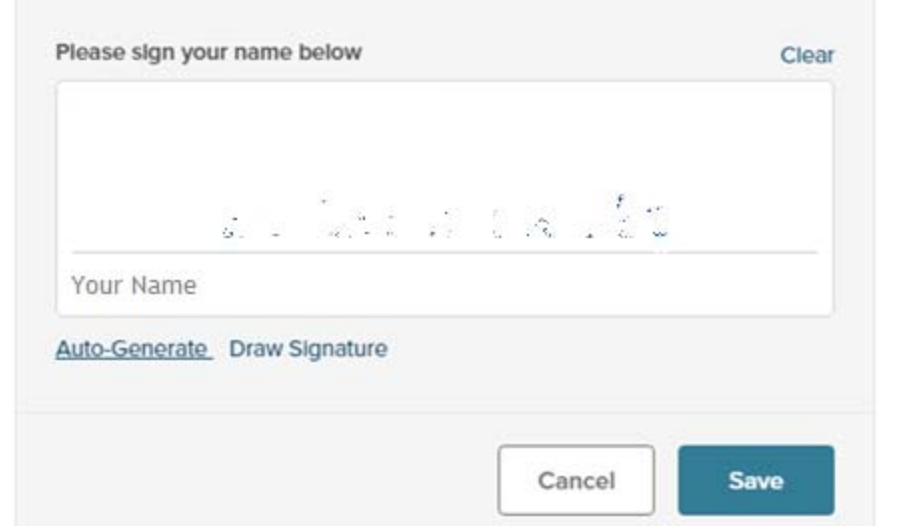

**Step 6: Click on the green button "Accept"**

## **Offer Letter**

Temporary Elections Assistant - November 2020 Presidential Election

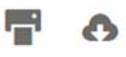

#### Respond by September 17, 2020

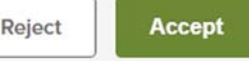

This position will be considered a nonexempt position for the purposes of federal wage-hour law, which means that you will be eligible for overtime pay for hours worked in excess of 40 in a given work week as defined by the County of Riverside. Under the terms of the County of Riverside's benefits plan and policies, you will be eligible for certain County benefits available specifically to temporary employees.

Temporary assignments typically last six months, although all assignments are "at-will" and thus subject to end earlier.

The offer described above is contingent upon the results of your reference/background check, which will include, at minimum, a criminal records check through the California Department of Justice. In addition, this offer is contingent upon receipt of results of a satisfactory drug and alcohol screening test and a physical examination designed solely to determine your physical ability to perform the duties of the position being offered to you. The physical examination and drug test must be completed prior to employment commencing.

We recognize that you retain the option, as does the Temporary Assignment Program, of ending your employment with the Temporary Assignment Program at any time, with or without notice and with or without cause. As such, your employment with the Temporary Assignment Program is at-will and neither this letter nor any other oral or written representations may be considered a contract.

Should you have any questions, please do not hesitate to contact me at (951) 955-1112 or (951) 955-5897.

Sincerely,

Alma Espinoza **Human Resources** County of Riverside http://www.rc-hr.com

Fields marked with an asterisk (\*) are required

Signature \*

**Please Sign** 

**TTACHMENTS** 

You will then be taken back to Applications where you can view your offer was accepted